## **ThumbHTML Crack Incl Product Key**

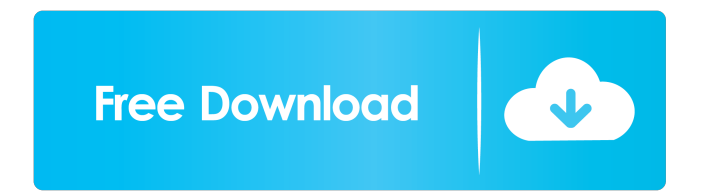

ThumbHTML is an easy-touse software utility for creating thumbnails, which are scaled down versions of a photo, usually used on the web to give it a smaller size. It is a feature often applied on websites, where a website owner wants to present all of the images in their site on one page, while keeping the files

smaller, and so requiring less space. ThumbHTML Features: 1. Create thumbnails from multiple photos 2. Control the size and style of thumbnails 3. Create a HTMLbased photo gallery 4. Add a shadow to your pictures 5. Create an image slideshow 6. Add a watermark to your pictures 7. Multiple layouts, skins and themes 8. Thumbnail with multiple

images on one page 9. Thumbnail using a single image on a page 10. Pre-load your pictures 11. Apply a watermark 12. Many layouts and templates 13. 16 and 32 bits JPEG, BMP and GIF 14. Quick preview of the results 15. Unlimited output files 16. Save output files in the specified directory 17. Create all possible image gallery and slideshow output formats. 18.

Save output files into the specified directory. 19. Generate thumbnail from multiple images or a single image to the specified directory. 20. Add a watermark to thumbnail in JPEG, BMP, GIF or PNG format. 21. Generate a slide show to HTML format or any other format. 22. Use a single image to be the slide show content. 23. Generate a slide

show with multiple images. 24. Generate a slide show with a single image. 25. Generate a HTML page with multiple thumbnail images. 26. Generate a HTML page with multiple thumbnails. 27. Generate a HTML page with single thumbnail image. 28. Generate a HTML page with a single thumbnail image. 29. Generate a slide show from one image to HTML, JPG,

PNG, GIF or BMP format. 30. Generate a slide show from multiple images to HTML, JPG, PNG, GIF or BMP format. 31. Generate a slide show from one image to JPEG, BMP or PNG format. 32. Generate a slide show from multiple images to JPEG, BMP or PNG format. 33. Generate a slide show from one image to GIF format. 34. Generate a slide

KEYMACRO is an application for Windows which automates the extraction of data from a photo, website, or other datas. Features: 1. The settings can be performed via a dialog box or with the shortcut keys Ctrl + F9. 2. Choose the type of file to be extracted: image or web page, and when you want

to extract the data: if it is web page or image, and choose the extraction method: the traditional method or the new method. KOOTHRUMP - - This application provides a service to protect your Mac (OS X) from malicious software. What is useful especially if you use an Mac. Functions : - Displays a window with a list of files that have already been infected

with malicious software - A checkbox is used to check which of the displayed files is a Trojan - A button "remove files" removes the malicious files if you can (by default, you can check which of the selected files are malicious). - A button "repair files" allows you to repair the files that have already been infected with a Trojan - A button "uninstall" removes the

application - A button "quit" closes the window. - To prevent the application to access information - To manage the files stored in the application is possible by double click on a file. - If the virus is infected, the application display a window with information about the virus. - If the virus is not infected, the window is not displayed. - To uninstall :

remove the application from the folder /Applications Keywords : - scan OS X virus - malicious - trojan - Windows - button - uninstall Shofu - - Utilities to disable your OS X more speed and extend its life. Functions: - You can run the command "Show and Hide" to open or close the menu bar - A button to hide the application when you quit - You can make a

shortcut on the dock icon (only works in Yosemite) - The function "spending" has been added, by the user control all the programs that are running - A button to run a particular program - Launch a program and in the same way to hide your apps and open an extension - A button to close all programs - Another button to open the full screen - A button to open the windows of

the desktop - An item for the security of items - A button to 77a5ca646e

Image thumbnails used to create web pages that can be quickly created, hosted and embedded in web pages. ThumbHTML allows you to generate a thumbnails library, so they can be easily inserted into a web page, as well as creating slide show and include them in a web page. ThumbHTML supports

multiple image formats, which make it simple to create slideshows. You can create a thumbnail library in various formats, such as BMP, JPG, GIF, PNG.

ThumbHTML supports a variety of output formats, such as HTML, PHP, MOD, PHP, GD, PHPTN, TXT, TXTHT, TXTPLT. The output settings will allow you to create a library as a web

page, including the creation of a slideshow, and many other various output formats. All formats supported by ThumbHTML, which include: HTML, PDF, Java, HTCVX, MOD, PHP, PHPTN, TXT, TXTHT, TXTPLT. You can easily use the free version of ThumbHTML, which is the equivalent of the application for Mac OS X. This may be limited to creation of

thumbnails, but this is a very powerful application and can produce anything you need. Keywords: Image Processing, Thumbnail ImageTools is an all in one application that enables you to work with different image formats, including RAW, TIFF, JPG, JPE, PNG and others. The image enhancement features include: rotating, cropping, resizing, as well as image

adjustment, rotation, gradation, sharpness, brightness and contrast. Furthermore, it has an interesting diversity of useful filters for both picture and video. Manage your images in a single workspace From here, you can work with two types of mode. The full mode is dedicated to work with several images at a time and customize them as you want.

The other, with limited number of images, is intended to provide a simple way of managing images in bulk. In addition, you can also use a file browser to select photos you want to process. Adjust, crop and rotate your images The main objective of the application is to easily modify the way you work with your photos. The application will allow you to crop your

images, resize them, flip them horizontally or vertically and rotate them, so you can quickly create a desired look. In order to do that, you can adjust the settings on the same images,

**What's New in the?**

## YouTube to GIF Converter is a tool that helps you convert YouTube videos to GIF

images in batch. With the app you can convert multiple YouTube video files to GIF images at the same time, and the results of the conversion will be sorted and displayed in a list for you to select the ones you want. Features: Easy to use. Supports batch conversion. Fast and accurate. Supports YouTube videos without a 3rd party video downloader. Supports files

with and without password. How to use Please note that to convert the video, you need to have a Google Chrome browser or above, so that Google Chrome could download the video from YouTube to the user's computer. Step 1. Open your YouTube videos. Step 2. Press the "Get started" button. Step 3. Press "Add videos" and add your videos. Step 4. You can

select a video or select all videos. Step 5. Press "Convert" to convert YouTube to GIF. Step 6. Output path is your computer. Step 7. Press "Start" to convert video to GIF. Step 8. After conversion finished, you can preview the result. Step 9. You can upload GIF to Facebook or Twitter. Step 10. You can also save GIF to your computer by pressing "Save".

How to use Please note that to convert the video, you need to have a Google Chrome browser or above, so that Google Chrome could download the video from YouTube to the user's computer. Step 1. Open your YouTube videos. Step 2. Press the "Get started" button. Step 3. Press "Add videos" and add your videos. Step 4. You can select a video or select all

videos. Step 5. Press "Convert" to convert YouTube to GIF. Step 6. Output path is your computer. Step 7. Press "Start" to convert video to GIF. Step 8. After conversion finished, you can preview the result. Step 9. You can upload GIF to Facebook or Twitter. Step 10. You can also save GIF to your computer by pressing "Save". How to use Please note that to

convert the video, you need to have a Google Chrome browser or above, so that Google Chrome could download the video from YouTube to the user's computer. Description: This is one of the best free video converter that allows you to convert your video files (both offline and online) to many video formats. You can use it to convert almost all popular

## video formats such as AVI, MP4, WMV, MOV,

**System Requirements:**

You can install the new ESO client on Windows, macOS and Linux, and on as many platforms as you want with free software licenses. However, a client will only launch successfully if it was created on a supported platform, and if the required version of the software is installed. It is strongly

recommended that you download the ESO client from the official website. ( Do not download the client from unauthorized channels or links! You can download the client from the official

<https://festileaks.com/wp-content/uploads/2022/06/PhonixJ.pdf> [https://zurisdream.com/wp-content/uploads/2022/06/Acoustic\\_Research\\_Tool\\_ART-1.pdf](https://zurisdream.com/wp-content/uploads/2022/06/Acoustic_Research_Tool_ART-1.pdf) <https://www.yatrdu.org/advert/firebird-net-provider-installer-crack-free-registration-code/> <https://ipa-softwareentwicklung.de/wp-content/uploads/2022/06/TalkItTypeIt.pdf> <https://corporateegg.com/pandoc-portable-2-2-3-1-crack-keygen-for-lifetime-download/> [https://kaalama.org/upload/files/2022/06/BvA6zTMmdma9fZroVSzI\\_06\\_6ff9183fbc471f27578ece46](https://kaalama.org/upload/files/2022/06/BvA6zTMmdma9fZroVSzI_06_6ff9183fbc471f27578ece469e390c92_file.pdf) [9e390c92\\_file.pdf](https://kaalama.org/upload/files/2022/06/BvA6zTMmdma9fZroVSzI_06_6ff9183fbc471f27578ece469e390c92_file.pdf) <http://bootycallswag.com/?p=8341> <https://serv.biokic.asu.edu/neotrop/plantae/checklists/checklist.php?clid=16583> <https://silkfromvietnam.com/wp-content/uploads/2022/06/sincame.pdf> [https://hobiz.s3.amazonaws.com/upload/files/2022/06/yyuBSiG1kUxz9if5iZcC\\_06\\_0bf47721986015](https://hobiz.s3.amazonaws.com/upload/files/2022/06/yyuBSiG1kUxz9if5iZcC_06_0bf47721986015464e2a1a5612be12c0_file.pdf)

[464e2a1a5612be12c0\\_file.pdf](https://hobiz.s3.amazonaws.com/upload/files/2022/06/yyuBSiG1kUxz9if5iZcC_06_0bf47721986015464e2a1a5612be12c0_file.pdf)